Reg # 10807 - 44

 $PM-18$ 

**OIRECTIONS FOR USE** It is a violation of Federal law to use this product in a manner inconsistent with 15 aberring.

\* VENTED

## **DISPOSAL: Do not reuse empty container. Wrap** container and put in trash collection.

FOR USE IN AUTOMATIC DISPENSERS: One dispensing unit should be installed for bach 6.000 cubic reet of space to be treated. The dispenser activates ine 54 mg. laive tince every. 5 minutes, after wa hours of operation enough. insections, sisuscended in the air low-lia substantial proportion of their les impsources and ghats present, usually the effectiveness will be noticeable within one nour affer the dispenser, slachvated, it essiman 24 hour control is redurred line cispenser should be set to start one nour before. control is desired and run one hour after control is no longer. needed. Keep in mind mat such factors as air flow rate, size of space treated. Tumic by and room temperatures attainect. insect activity and control. Therefore, one unit ont 8,000. cubic feet should be considered as an average need with adjustments made cepending on specific conditions at place of Japan 1c bortem yns nills an apst. It sould results are schiened when senitation and other positive insect prevention practices are followed.

This 6 los can of insectioner contains approximately 3 400. snots suif cient to sustain operation for a total of 850. hours. 25 cavs on around-the-cipck pasis) or 70 cavs on a 12-hour pasis. When used on a 24-hour basis, it is suggested. that the container be changed once a month ilonce every 2

months on a 12-nour basis).

Manufactured By: AMREP, INC. 990 Industrial Park Drive . Manetta, Georgia 30062

MIZER **ECONOMY INSECTICIDE** KEEP OUT OF REACH OF CHILDREN CAUTION. See Side Panel For Additional Precautionary Information Z. ACTIVE INGREDIENTS:  $.923%$ Pyrethrine....................... Petroleum Hydrocarbons ... INERT INGREDIENTS And All Anti-All Anti-SOLIDES \*Equivalent to 1.476% (butylcarbityl)(&-propylpiperonyl) ather and 389% related compounds. This product contains petroleum distillates, EPA Real No. 10807 14 EPA Est No. 10807 GA-1

**NET WT. 6.5 02.** 

**AUTOMATIC DISPENSER: Concentrated Aerosol Insect** k ner contains a nighty effective insectional formulation. specifically gesigned for use in automatic dispensing unitsaround food handling establishments. food processing, establishments relitifooms, zining rooms restaurants sucermarkers food watenouses boming plants hospitals sursing nomes, day, the centers, hotels, motels, schools innoes factor as linies vennels, parns and egg and mile randling areas of dairies and chicken houses where I les thats iffying moths and mosquitoes are an annovance. HAZARDS TO HUMANS and DOMESTIC ANIMALS

 $\frac{1}{2}$ 

Do not use in public areas while quatomers are present. Do not use where people will be continuously exposed. Inform employees of the nature and purpose of material being suromatically discersed.

Te active ingredients of this product are toxic to fish Automatic dispensers should not be installed near fishranks. Users may want to remove fish from treated -coms. **OWYSICAL OR CHEMICAL HAZARDS: Contents under** pressure, Do not puncture. De net use or store near open: ttame. Exposure to temperatures above 130°F may cause! bursting. Never throw container, ntg fire or incinerator. CAUTION: Do not use in nurseries or rooms where infants ; ; in or spea parsons are confined. Do not install directly 2. Inor within 12 feet of any food handling or dispensing area. Large drafts of lorded ventilation may reduce or eliminate the insecticidal ethology of these installations

Pacifices and equipment in federally inspected meat and coultry glants must be washed with an effective cleaning -ompound for cient by a potable water rinse after spraying.  $11.91$ 

 $\tilde{I}$ 

Upiniel 11/91/5F

REVISE VES ST EN OK'ZAJ 3/14/82

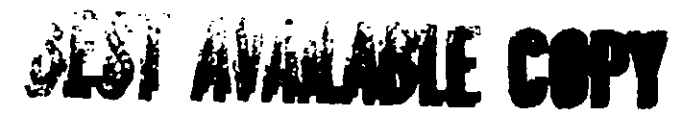